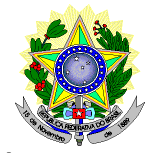

# **MINISTÉRIO DA EDUCAÇÃO SECRETARIA DE EDUCAÇÃO PROFISSIONAL E TECNOLÓGICA INSTITUTO FEDERAL DE EDUCAÇÃO, CIÊNCIA E TECNOLOGIA DO RIO GRANDE DO NORTE PRÓ-REITORIA DE ENSINO COORDENAÇÃO DE ACESSO DISCENTE**

### **EDITAL Nº 05/2017-PROEN/IFRN**

## **PROCESSO SELETIVO PARA CURSO DE APERFEIÇOAMENTO PARA PROFESSORES DOS MUNICÍPIOS DO RIO GRANDE DO NORTE (CAPROM): LÍNGUA PORTUGUESA, MATEMÁTICA E CIDADANIA**

## **– 1º SEMESTRE DE 2017 –**

O Pró-Reitor de Ensino em Exercício do Instituto Federal de Educação, Ciência e Tecnologia do Rio Grande do Norte – IFRN, usando das atribuições que lhe confere a Portaria n° 791/2016-RE/IFRN, faz saber aos interessados que estarão abertas as inscrições para o processo seletivo para o **Curso de Aperfeiçoamento para Professores dos Municípios do Rio Grande do Norte (CAPROM): Língua Portuguesa, Matemática e Cidadania**, com ingresso no primeiro semestre letivo de 2017, conforme o número de vagas relacionado no quadro abaixo:

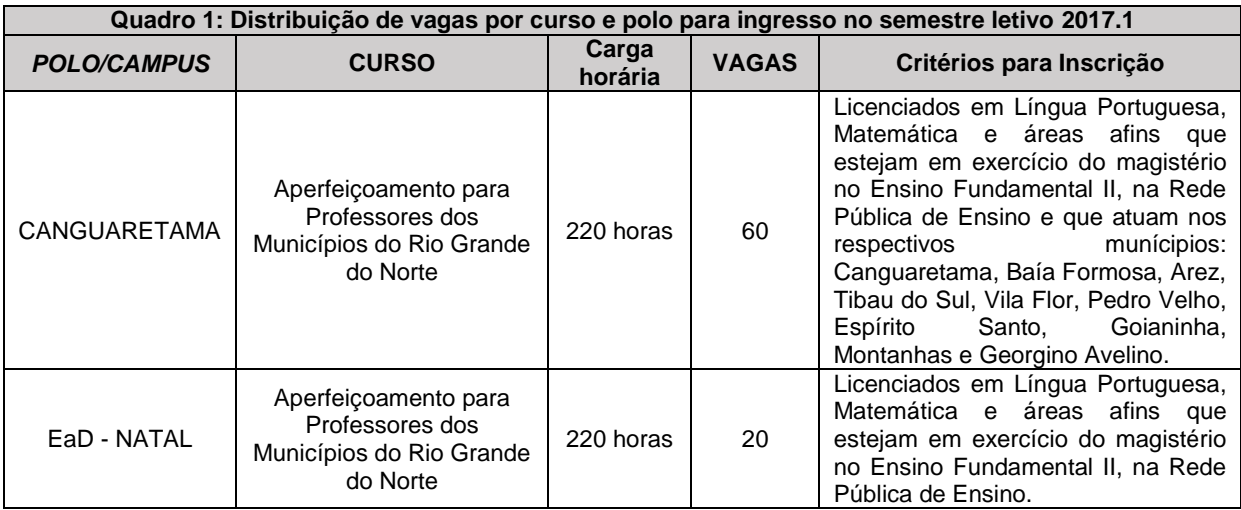

## **DO PROCESSO SELETIVO**

- 1. O processo seletivo para ingresso nos cursos Superiores de Pós-Graduação *Lato Sensu* do IFRN para o semestre letivo de 2017.1 estará aberto aos portadores de certificado de conclusão de curso superior de graduação (ou de curso equivalente), conforme os critérios para inscrição discriminado no quadro acima.
	- 1.1. O curso tem por objetivos:
		- a) capacitar docentes de Língua Portuguesa e Matemática e áreas afins para que possam compreender os princípios teóricos que fundamentam a elaboração de material didático numa perspectiva transdisciplinar;
		- b) contribuir para melhoria do processo ensino-aprendizagem da Língua Portuguesa e da Matemática; e,
		- c) compreender a ética e a cidadania como tema transversal às disciplinas de Língua Portuguesa e da Matemática fundamental para a formação do estudante.

## **DAS INSCRIÇÕES**

- 2. A inscrição do candidato será feita exclusivamente via Internet, no **Portal do Candidato**, através do sítio do Sistema Gestor de Concursos (SGC) do IFRN (http://processoseletivo.ifrn.edu.br), no período de **01 de fevereiro de 2017,** a partir das 14h00min**, a 15 de fevereiro de 2017,** até 22h00min, horário local.
	- 2.1 O candidato que não tenha acesso à INTERNET poderá fazer a sua inscrição nos *campi* EAD-Natal, Canguaretama, São Gonçalo do Amarante e São Paulo do Potengi, em dias úteis, nos horários de funcionamento definidos no Anexo I deste Edital.
	- 2.2 Para se cadastrar no **Portal do Candidato** é **OBRIGATÓRIO** que o candidato possua conta de e-mail ativa. A conta de e-mail é imprescindível para ativação do cadastro do candidato e para o resgate de senha de acesso.
- 3 No **Portal do Candidato** o solicitante terá apenas um único cadastro para gerenciar todas as suas inscrições em editais no IFRN. O candidato pode verificar os procedimentos para inscrição e cadastro no Portal do Candidato no tutorial/vídeo disponível em [http://portal.ifrn.edu.br/campus/reitoria/processos](http://portal.ifrn.edu.br/campus/reitoria/processos-seletivos)[seletivos](http://portal.ifrn.edu.br/campus/reitoria/processos-seletivos) ou seguir os passos descritos a seguir:
	- 3.1 **Caso o candidato ainda não tenha criado seu cadastro**, deverá acessar o sítio do Sistema Gestor de Concursos (SGC) do IFRN [\(http://processoseletivo.ifrn.edu.br\)](http://processoseletivo.ifrn.edu.br/) e realizar os procedimentos I e II, conforme descritos a seguir:
		- I. **Criação do Cadastro no Portal do Candidato:**
			- **a.** escolher, no menu superior, a opção **Entrar;**
			- **b.** no formulário de acesso ao sistema escolher a opção **Criar uma nova conta;**
			- **c.** preencher os dados solicitados corretamente e só então escolher a opção **Enviar;**
			- **d.** será enviada uma mensagem para o e-mail cadastrado, no qual, através do link recebido, o candidato **deverá** acessar o sistema e **ativar sua conta de usuário** (o candidato terá o prazo máximo de 2 (duas) horas para realizar a ativação de sua conta, caso contrário, terá que realizar um novo cadastro).
		- II. **Inscrição no Processo Seletivo:**
			- **a.** escolher, no menu superior do SGC, a opção **Entrar;**
				- **b.** preencher corretamente seu CPF e senha e confirmar clicando em **Submeter;**
				- **c.** na caixa **Inscrições** selecionar o concurso ao qual deseja concorrer clicando em **Acesse;**
				- **d.** escolher uma das ofertas de curso listados na caixa **Ofertas;**
				- **e.** uma vez escolhido o curso/campus/turno, iniciar a inscrição escolhendo a opção **Realizar inscrição;**
				- **f.** preencher corretamente os dados solicitados e enviar o questionário clicando em **Enviar.**
	- 3.2 O procedimento anterior irá gerar um número de inscrição e uma tela de confirmação de dados. Leia atentamente todos os dados apresentados e, caso estejam corretos, marque positivamente o campo *Declaro que os dados acima estão corretos* e confirme clicando em *Confirmar os dados acima* (caso alguma informação não esteja correta, retorne para a página de preenchimento do questionário e corrija).
		- 3.2.1 A tela de confirmação apresentará os dados informados pelo candidato no momento da inscrição.
		- 3.2.2 É de responsabilidade do candidato o acompanhamento da sua inscrição.
	- 3.3 No formulário de inscrição, será obrigatório informar o número de documento de identidade e do CPF **do próprio estudante.**
	- 3.4 **Caso o candidato já possua cadastro no SGC, deverá acessar o sítio do Sistema Gestor de Concursos (SGC) do IFRN [\(http://processoseletivo.ifrn.edu.br\)](http://processoseletivo.ifrn.edu.br/) e realizar apenas o procedimento II do item 3.1.**
	- 3.5 No ato da inscrição, será gerado um código de segurança que permite identificar se as informações constantes na página de confirmação de dados são autênticas.
	- 3.6 O candidato é único e exclusivamente responsável pelas informações prestadas no formulário de inscrição.
- 4 Serão considerados documentos de identificação, para efeito de inscrição, um dos documentos a seguir, com FOTO QUE PERMITA A IDENTIFICAÇÃO DO PORTADOR e ASSINATURA LEGÍVEL: Carteira de Identidade (expedida pelas Secretarias de Segurança Pública ou pelas Forças Armadas, Polícias Militares, Ordens ou Conselhos que, por lei federal, tenha validade como documento de identidade), Carteira Profissional, Passaporte ou Carteira de Habilitação na forma da Lei nº 9.503/97.
- 5 O candidato terá direito a **apenas uma única inscrição** no Processo Seletivo.

### **DA SELEÇÃO E CLASSIFICAÇÃO**

- 6 A classificação para preenchimento das vagas dar-se-á por meio de processo da ordenação crescente do número da inscrição dos candidatos regularmente inscritos.
	- 6.1 O Sistema Gestor de Concursos (SGC) do IFRN atribui número de inscrição crescente aos candidatos que realizam integralmente o procedimento II do item 3.1 deste Edital.
	- 6.2 Serão considerados APROVADOS os candidatos que ordenados, conforme descrito no item 8, totalizarem o número de vagas a cada curso/polo/campus. Os demais candidatos, a cada

curso/polo/campus, serão considerados HABILITADOS e poderão vir a ocupar possíveis vagas remanescentes.

## **DOS RESULTADOS E DO PREENCHIMENTO DAS VAGAS**

- 7 O resultado do Processo Seletivo será divulgado no dia **24 de fevereiro de 2017**, no sítio do IFRN (http://www.ifrn.edu.br).
- 8 O preenchimento das vagas do processo seletivo consolidar-se-á no início do período letivo definido no Calendário Acadêmico do IFRN.
- 9 As vagas não preenchidas, em qualquer curso, decorrentes do não comparecimento no período de matrícula, de candidato classificado ou da não apresentação da documentação exigida, toda e de uma só vez, acarretarão tantas convocações quantas necessárias, dentre os candidatos habilitados de acordo com o processo classificatório estabelecido neste Edital.
- 10 As chamadas para o preenchimento das vagas remanescentes, quando houver, serão efetuadas até 3 (três) dias úteis após o período de matrícula.
	- 10.1 As vagas remanescentes serão preenchidas obedecendo-se ao processo de classificação estabelecido neste Edital até o total preenchimento das vagas oferecidas.
	- 10.2 A convocação para a matrícula dos candidatos reclassificados será realizada através de contato telefonema ou e-mail, além da publicação de lista de convocados pelo Diretor Geral do *Campus* de Educação à Distância no sítio do IFRN [\(http://www.ifrn.edu.br\)](http://www.ifrn.edu.br/) e/ou no Portal do Campus [\(https://ead.ifrn.edu.br/portal/\)](https://ead.ifrn.edu.br/portal/).
	- 10.3 Os candidatos convocados terão o prazo de 2 (dois) dias úteis após o contato telefônico ou o envio do e-mail para efetuar sua matrícula. Após o prazo estabelecido, o candidato que não se matricular perderá direito à vaga e estará eliminado do processo seletivo.
- 11 O resultado do Processo Seletivo terá validade apenas para o semestre em referência.

### **DAS MATRÍCULAS**

- 12 O candidato classificado dentro das vagas disponíveis por polo/curso deverá se matricular na Diretoria Acadêmica responsável pelo curso, nos dias **02 a 03 de março de 2017** nos horários estabelecidos no Anexo I deste Edital.
	- 12.1 O candidato que não proceder a sua matrícula neste período perderá sua vaga.
- 13 No ato da matrícula, o candidato deverá apresentar a seguinte documentação:
	- a) 02 (duas) fotos 3x4 (recentes e iguais);
	- b) Carteira de identidade (cópia acompanhada do original);
	- c) Cadastro de Pessoa Física CPF (cópia acompanhada do original);
	- d) Título de Eleitor (cópia acompanhada do original);
	- e) Certificado de Alistamento Militar, de Dispensa de Incorporação ou de Reservista, no caso dos maiores de 18 anos do sexo masculino (cópia acompanhada do original); e
	- f) Certidão de Nascimento ou Casamento (cópia acompanhada do original).
	- g) Título de Eleitor e comprovante de quitação eleitoral referente à última eleição (cópia acompanhada do original);
	- h) Diploma de curso superior de graduação (cópia acompanhada do original);
	- i) Histórico acadêmico (cópia acompanhada do original) de curso superior de graduação.
	- Comprovante de exercício de Magistério no Ensino Fundamental II, na Rede Pública de Ensino.
	- 13.1 Para comprovação de exercício no magistério no Ensino Fundamental II, na Rede pública de Ensino (item 15, alínea "j"), somente será aceita cópia legível de Carteira de Trabalho ou declaração ou cópias de contracheques emitidos pela respectiva instituição de ensino.
	- 13.2 O candidato aprovado para as vagas do Polo Campus Canguaretama, para efeito de comprovação do município de exercício no magistério no Ensino Fundamental II, na Rede pública de Ensino, deverá apresentar declaração emitida pela respectiva instituição de ensino, onde conste seu endereço completo.
- 14 Não será aceita, sob qualquer pretexto, a inscrição com documentação entregue por meio de e-mail, correspondência postal ou fax-símile.
- 15 O candidato que, no ato da matrícula, não entregar toda e de uma só vez a documentação discriminada nas no item 13, não terá sua matrícula efetivada e será considerado eliminado do processo seletivo.
- 16 O candidato é responsável único pela veracidade de todas as informações prestadas sob pena de responder administrativa, civil e criminalmente, nos termos do Artigo 299 do Código Penal e de tornar nula sua inscrição e todos os atos dela decorrentes, conforme dispõe o artigo 167 do Código Civil.
- 17 Os portadores de diploma de nível superior, obtido no exterior, devem ter o respectivo diploma revalidado oficialmente.
- 18 Se apresentar documentos em língua estrangeira, estes deverão estar visados pela autoridade consular brasileira no país de origem e acompanhados da respectiva tradução oficial.
- 19 Será eliminado do Processo Seletivo, sem prejuízo das sanções penais cabíveis, o candidato que, em qualquer tempo:
	- a) cometer falsidade ideológica com prova documental;
- b) utilizar-se de procedimentos ilícitos, devidamente comprovados por meio eletrônico, estatístico, visual ou grafológico;
- c) burlar ou tentar burlar quaisquer das normas definidas neste Edital;
- d) dispensar tratamento inadequado, incorreto ou descortês a qualquer pessoa envolvida no Processo Seletivo; ou perturbar, de qualquer modo, a ordem dos trabalhos relativos ao Processo Seletivo.

#### **DISPOSIÇÕES FINAIS**

- 20. A inscrição do candidato implicará a aceitação total e incondicional das normas e instruções constantes neste Edital, bem como da Organização Didática e demais normas didático-pedagógicas do IFRN.
- 21. O candidato classificado e matriculado, que não comparecer às atividades presenciais ou não acessar o ambiente virtual de aprendizagem até o 10º (décimo) dia letivo, sem justificativa, será considerado desistente e substituído pelo seguinte da lista, conforme item 10 e seus subitens.
- 22. O estudante não poderá ocupar matrículas simultâneas no mesmo *campus* ou em diferentes *campi* do IFRN nas seguintes situações, independente da modalidade de ensino:
	- a) Em mais de um curso de pós-graduação *latu sensu*;
	- b) Em mais de um curso de pós-graduação *stricto sensu*;
	- c) Em mais de um curso de graduação;
	- d) Em mais de um curso técnico de nível médio.
- 31. É de inteira responsabilidade do candidato acompanhar a publicação dos resultados das etapas do Processo Seletivo.
- 32. A inexatidão ou irregularidade de informações, ainda que constatadas posteriormente, eliminará o candidato do processo seletivo, declarando-se nulos todos os atos decorrentes de sua inscrição.
- 33. Serão incorporados ao presente Edital, para todos os efeitos, quaisquer editais complementares que vierem a ser publicados pelo IFRN com vistas ao Processo Seletivo objeto deste Edital.
- 34. Os casos omissos e as situações não previstas no presente Edital serão analisados pela Comissão de Seleção e, se necessário, encaminhados, à Pró-Reitoria de Ensino do IFRN.
- 35. Este Edital entra em vigor, a partir da data de sua publicação, sendo válido apenas para este Processo Seletivo, revogadas as disposições em contrário.

Natal/RN, 27 de janeiro de 2017.

**José de Ribamar Silva Oliveira** Pró-Reitor de Ensino em Exercício

# **Anexo ao Edital nº. 05/2017-PROEN/IFRN**

#### **CAMPUS DE OFERTA ENDEREÇO HORÁRIO RESPONSÁVEL** Canguaretama BR-101, S/N - Areia Branca, Canguaretama - RN, 59190-000 [Telefone:](https://www.google.com.br/search?biw=1600&bih=789&q=ifrn+campus+canguaretama+telefone&stick=H4sIAAAAAAAAAOPgE-LVT9c3NEwyy8jJMjDP1tLPTrbST87PyUlNLsnMz9PPzssvz0lNSU-NL0jMS80p1s9ILI4vyMjPS7UCkwCNmLwrQgAAAA&sa=X&ved=0ahUKEwj_hMjEqODRAhWDDpAKHUDrDMUQ6BMIjQEwFw) [\(84\) 4005-4114](javascript:void(0)) Segunda a sexta, das 08h00min às 18h. Joyce kellin Elaine Caroline Natal Augusto Gustavo Henrique Campus de Educação a Distância Av. Senador Salgado Filho, 1559 - Tirol Natal / RN CEP: 59015-000 (Secretaria Acadêmica, 4º andar do Prédio do Campus EAD – em frente às quadras esportivas do Campus Natal Central) Telefone: (84) 3092-8907 Segunda a sexta, das 08h30min às 17h. Jefferson Sena Laetitia Valery Nunes

## **ANEXO I – ENDEREÇO E HORÁRIO DE ATENDIMENTO**